#### **HIPPOCAMPAL SUBFIELD SEGMENTATION COMMON PROTOCOL PROJECT SAMPLE MRI DATASET README**

Last modified 3/19/2013

## **Overview**

This dataset contains anonymized MRI images from a single healthy volunteer (male, 36 years of age). The dataset will be used by different participating research groups to provide an example of their segmentation protocol, to enable comparison, discussion and reconciliation at a joint meeting held on June 21-22 at UC Davis.

## **MRI Dataset Overview**

The volunteer has been scanned on a 3 Tesla Siemens Trio scanner using a protocol currently in production for research studies involving hippocampal subfield imaging at the University of Pennsylvania. Included are T1 and T2 weighted MRI scans. The T1 scan is isotropic, while the T2 scan is anisotropic, with high in-plane resolution and thick slices, oriented along the main axis of the hippocampal formation (oblique coronal).

The same subject was scanned several weeks later on a 7T Siemens scanner using a T2-weighted protocol, also with anisotropic voxels and similar orientation. The 7T scan was over 30 minutes long, with signal averaging to produce a higher resolution image with good contrast.

The details of the MRI sequences are as follows:

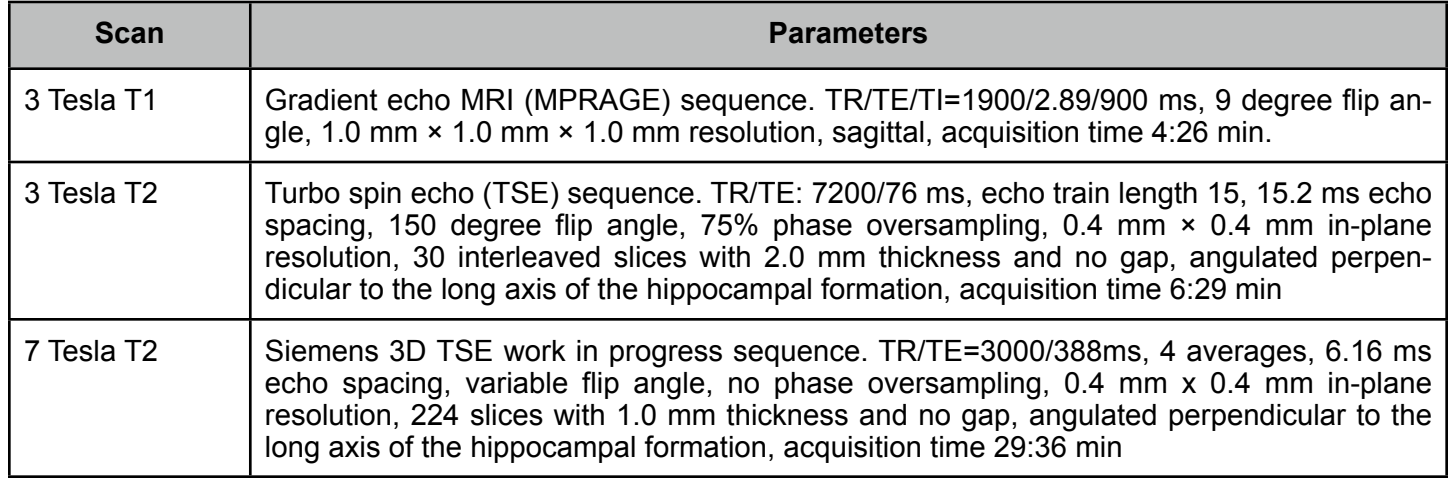

#### **Package Contents**

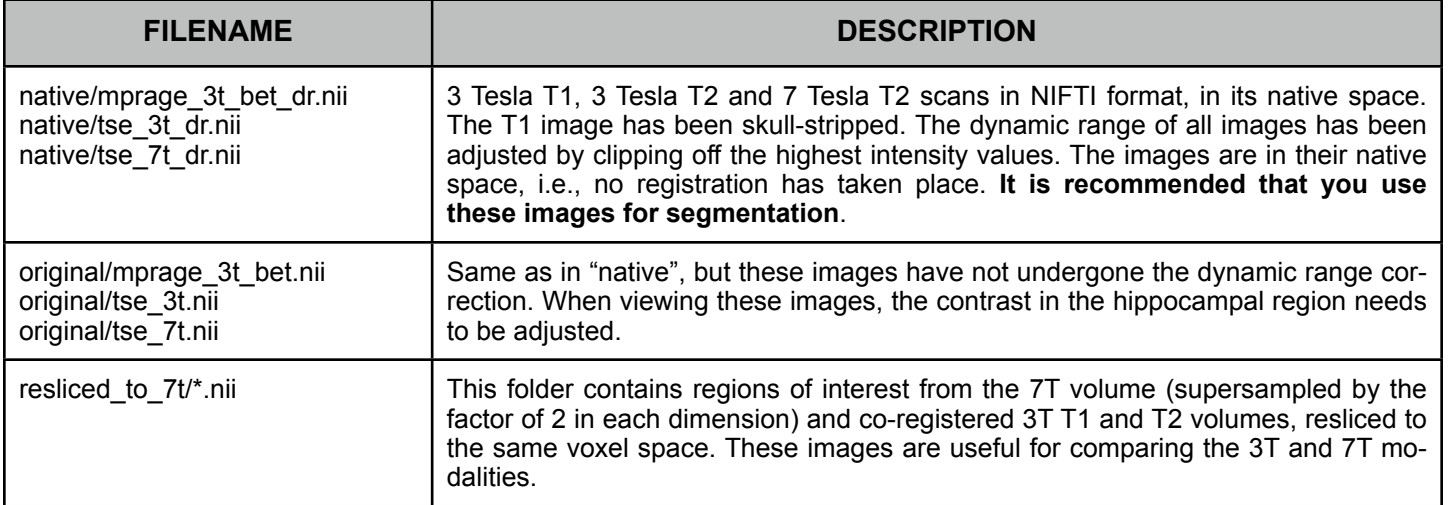

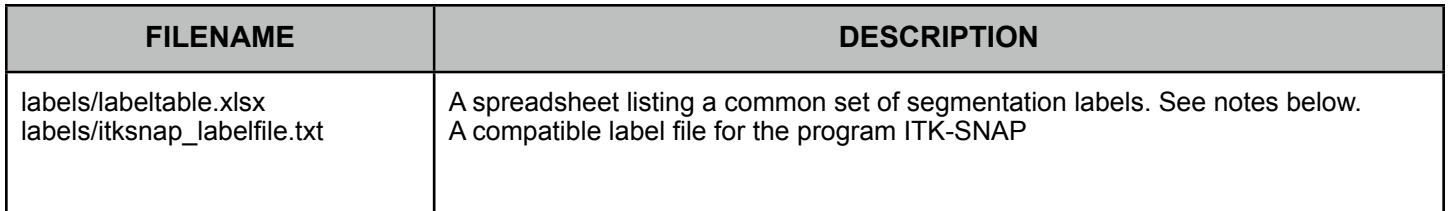

# **How to Prepare Segmentations**

To participate in the quantitative component of the meeting, please follow these guidelines:

- **•** Label one of the images in the **native** directory. Please choose the modality (3 Tesla T2, 7 Tesla T2, or 3 Tesla T1) that is closest to what is used in your work.
- **•** Label the **left hippocampal formation**. It is optional to label the right hippocampal formation.
- **•** Use the segmentation protocol and software currently employed in your research.
- **•** The segmentation should be an image in **NIFTI** format (assigning a single label to each voxel in the input image). We realize that this precludes partial volume segmentation, but saving segmentation as a volume simplifies sharing and analysis dramatically.
	- **•** Use the spreadsheet in the **labels** directory to determine the numerical values that correspond to each anatomical label in your segmentation. For example, if your segmentation includes the label CA1, it should be assigned the value 1 in your segmentation (regardless of hemisphere).
		- Note that the label file is meant to be the superset of all labels used by researchers in the *field. The fact that there are labels with overlapping definitions is intentional: some researchers treat CA1+CA2 as a single label, others group CA2+CA3 together, and others label all of these subfields separately. Please use only those labels that you would normally use. If some of those labels are included in the label file, add them at the end.*
- **•** We strongly encourage you to make sure that it is possible to load and view the segmentation in the open-source tool ITK-SNAP (free download from [http://itksnap.org\)](http://itksnap.org).
	- **•** A label description file for ITK-SNAP is included in the **labels** directory.

If you are unable to provide a segmentation under these guidelines, please contact the organizers to determine how to include your segmentation results in the quantitative analysis.

# **How to Submit Segmentations**

Please submit your segmentation by **June 1, 2013** to [pyushkevich@gmail.com](mailto:pyushkevich@gmail.com) via DropBox, Google Drive or email. Your submission should include

- The segmentation in NIFTI format.
- The spreadsheet listing label ids and names, if you have made any changes to the one provided in the file **labeltable.xlsx**.